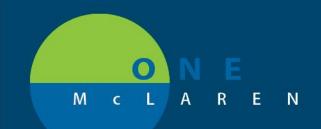

### 02/12/2019

### Once Per Lifetime order

**Issue:** High value, once in a lifetime lab being ordered repetitively.

**Issue Resolution:** Starting 02/12/19, Providers will see an alert if any of these orders have been previously completed, ordered, or its in process. This will also show related results to any of these orders. The following orders will trigger this alert

- 1. Factor V leiden Mutation Analysis(M)
- 2. Hemochromatosis, Hereditary(M)
- 3. Alpha-1-Antitrypsin Phenotype(M)
- 4. Cystic Fibrosis Mutation panel(M)
- 5. Hepatitis C Genotype with Viral Load(M)
- 6. Sickle cell Screen(M)
- 7. Prothrombin 20210 G a Mutation(M)

#### 1. Add order to the scratchpad

| Menu               |       | < 🔻 者 Orders                             |                    |                     |                                                    |             | (¤) Full            | screen (    | 📄 Print 🛛 🔍 | 4 minutes ag |
|--------------------|-------|------------------------------------------|--------------------|---------------------|----------------------------------------------------|-------------|---------------------|-------------|-------------|--------------|
| Clinical Research  |       | 🕂 Add 🛛 🔐 Document Medication by Hx 🛛 Re | conciliation 🕶 🔊 🕅 | Check Interactio    | ns   🗖 External Rx History 🗸   Rx Plans (0): No Be | nefit Found |                     | tion Status |             |              |
| Provider View      |       |                                          |                    |                     | · · · · · ·                                        |             | Meds                | History 🗸   | Admission   | V Discharge  |
| Results Review     |       | Orders Medication List                   |                    |                     |                                                    |             |                     |             |             |              |
| Orders             | 🕂 Add |                                          | K NA LANA          |                     |                                                    |             |                     |             |             |              |
| Documentation      | 🕇 Add | View                                     | Displayed: All A   | Active Urders   All | Inactive Orders   All Orders (All Statuses)        |             |                     |             |             | More Orders  |
| Outside Records    |       | Diagnoses & Problems Related Results     | <i>∞</i> \$        | B, Y                | Order Name                                         | Dose        | Details             | Status      | <b>A</b>    | Order C 🔺    |
| All                | 🕂 Add | No Results                               | ⊿ Patient Ca       |                     |                                                    |             |                     |             |             |              |
| Allergies          | T Add | INO RESULS                               |                    | 🔁 60°               | Patient Isolation/Precautions                      |             | 01/15/19 12:00:31 E | Ordered     |             |              |
| Clinical Images    | 🕇 Add |                                          |                    | 👘 66°               | Evaluate Presence of Extrinsic Pain Mgmt           |             | 01/06/19 22:39:29 E | Ordered     |             | This wa      |
| Diagnoses and Prob |       |                                          |                    | 🔁 60°               | Discharge Diet Instruction                         |             | Cardiac Diet        | Ordered     |             |              |
| olagnoses and Prob |       |                                          |                    | <b>e</b>            | VTE Quality Measures                               |             | 01/03/19 12:00:06 E | Ordered     |             |              |
| Form Browser       |       |                                          |                    | ð                   | Immunizations Quality Measures                     |             | 01/03/19 12:00:05 E | Ordered     |             | E            |
| Growth Chart       |       |                                          |                    |                     | Admission Assessment Adult                         |             | 01/03/19 12:00:04 E | Ordered     |             | Order e      |
|                    |       |                                          |                    | Ā. A.               | Admission History Adult                            |             | 01/02/10 12:00:04 E | 0.1.1       |             | Order e      |

DOING WHAT'S BEST.

2. For example, type Hemochromatosis, in the search box of the add order scratchpad, order is displayed and the appropriate order is selected.

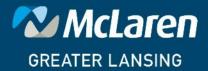

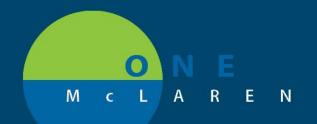

| ZZTEST, WALE - Add Order                                                                                                    |                                                                                                    |                                                                                               |                                                                                                 |
|----------------------------------------------------------------------------------------------------|----------------------------------------------------------------------------------------------------|-----------------------------------------------------------------------------------------------|-------------------------------------------------------------------------------------------------|
| ZZTEST, WALE DOB:01/03/8<br>Allergies: ACE inhibitors Dose Wt: <no<br>Care Team: <no contact="" primary=""> HealtheLife: 1</no></no<br>                                                                                                    | Data Available> Advance Directive                                                                                                    | Sex:Male<br>Code Status: <no available="" data=""><br/>Inpatient FIN: 7000000043725 [Adi</no> | MRN:300000402419<br>Isolation:Airborne<br>nit Dt: 1/3/2019 11:56 AM Disch Dt: <no< th=""></no<> |
| Diagnoses & Problems         Diagnosis (Problem) being Addressed this Visit         Add       Convert         Display:       Active         IMO       Annotated Display:         Add       Code         IMO       Code         Imo       Code         Imo       Display:         Code       Display:         Annotated Display       Code         Imo       Diabetes         El1.9       Diabetes         Problems       El1.9         Add       Convert         Mo       No Chronic Problems | <ul> <li>Polder: Hospita</li> <li>□Pischarge Orders</li> <li>□Therapy</li> <li>□Laboratory</li> <li>□Laboratory</li> <li>□Billing E&amp;M</li> </ul> | vanced Options • Type:                                                                        |                                                                                                 |

- 3. When the appropriate order is selected, A discern Alert if fired on the provider screen
- 4. The provider will acknowledge this alert by clicking ok, and the dialogue box will disappear

| care ream. sno Primary contact? | Healthelife, No Commonwell, Err., Cimical mai. | inpatient Pilv. 7000000043725 [Adm                                                    | 11 Dt. 1/5/2019 11:50 AW Disch Dt. < |
|---------------------------------|------------------------------------------------|---------------------------------------------------------------------------------------|--------------------------------------|
| Diagnoses & Problems            | Search:                                        | Advanced Options 		 Type: Inpatient       der: Hospitalist Ord     Search within: All | •                                    |
| A Discern: (1 of 1)             |                                                |                                                                                       |                                      |
| Cerner                          | Once Pe                                        | r Lifetime Order                                                                      |                                      |
| This Order has been F           | Previously Completed,Ordered or Inprocess.     | This is a once in a Lifetime Order.                                                   |                                      |
|                                 |                                                |                                                                                       |                                      |
|                                 |                                                |                                                                                       |                                      |
|                                 |                                                |                                                                                       |                                      |
| lems                            |                                                |                                                                                       |                                      |
| A                               |                                                |                                                                                       |                                      |
| ay:                             |                                                |                                                                                       |                                      |
|                                 |                                                | OK                                                                                    |                                      |
| 1700                            |                                                |                                                                                       |                                      |
|                                 |                                                |                                                                                       |                                      |
| ck dono on the Ord              | er scratchnad to discard this di               | aloguo hov                                                                            |                                      |

5. Click done on the Order scratchpad to discard this dialogue box

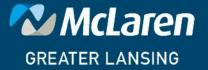

DOING WHAT'S BEST.

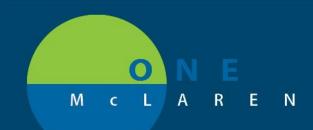

6. The order is displayed on the clinical display line and the provider will click on the related result tab (Marked in yellow)

|             | <b>ZZTEST, WA</b><br>Allergies: ACE in<br>Care Team: <n< th=""><th>nhibitors</th><th>Con</th><th>DOB:01/03/84<br/>Dose Wt:<no <br="" data="">act&gt; HealtheLife: No</no></th><th></th><th>ll: Error</th><th>Age:35 years<br/>Advance Directive<br/>Clinical Trial:</th><th></th><th></th><th>itatus:<no [<="" th=""><th>Data Available&gt;<br/>0000043725 [Admit Dt: 1</th><th>MRN:30000040241<br/>Isolation:Airborne<br/>I/3/2019 11:56 AM Di</th><th>9<br/>sch Dt: <no -="" discharg<="" th=""></no></th></no></th></n<> | nhibitors | Con          | DOB:01/03/84<br>Dose Wt: <no <br="" data="">act&gt; HealtheLife: No</no> |                 | ll: Error       | Age:35 years<br>Advance Directive<br>Clinical Trial: |               |                      | itatus: <no [<="" th=""><th>Data Available&gt;<br/>0000043725 [Admit Dt: 1</th><th>MRN:30000040241<br/>Isolation:Airborne<br/>I/3/2019 11:56 AM Di</th><th>9<br/>sch Dt: <no -="" discharg<="" th=""></no></th></no> | Data Available><br>0000043725 [Admit Dt: 1 | MRN:30000040241<br>Isolation:Airborne<br>I/3/2019 11:56 AM Di | 9<br>sch Dt: <no -="" discharg<="" th=""></no> |
|-------------|----------------------------------------------------------------------------------------------------|-----------|--------------|--------------------------------------------------------------------------|-----------------|-----------------|------------------------------------------------------|---------------|----------------------|----------------------------------------------------------------------------------------------------|--------------------------------------------|---------------------------------------------------------------|------------------------------------------------|
| Menu        |                                                                                                    |           | <del>ņ</del> | < 🔹 🔹 者 Orders                                                           |                 |                 |                                                      |               |                      |                                                                                                    |                                            | <ul> <li>Full screen</li> </ul>                               | Print 🛛 🍣 0 minutes ago                        |
| Clinical Re | esearch                                                                                                    |           | ^            | + Add   Pocument Medication b                                            | v Hx   Reconcil | iation •        | A Check Interactions                                 | External Rx H | listory +   Rx Plan  | s (0): No Bene                                                                                                    | efit Found -                               | Reconciliation Status                                         |                                                |
| Provider V  | ïew                                                                                                    |           | Ш.           |                                                                          |                 |                 |                                                      |               |                      |                                                                                                    |                                            | 🗸 Meds History 🗸                                              | Admission ✔ Discharge                          |
| Results Re  | view                                                                                                    |           |              | Orders Medication List                                                   |                 |                 |                                                      |               |                      |                                                                                                    |                                            |                                                               |                                                |
| Orders      |                                                                                                    | 🕇 Add     |              |                                                                          | K               | Orders for      | r Signature                                          |               |                      |                                                                                                    |                                            |                                                               |                                                |
| Documen     | tation                                                                                                    | 🕇 Add     |              | View                                                                     |                 | N               |                                                      |               | Status               | Start                                                                                                    | Details                                    |                                                               |                                                |
| Outside R   | ecords                                                                                                    |           |              | Orders for Signature<br>Plans                                            | Â               | ⊿ LAN<br>⊿ Labo | 3N MdSrg; 309; 2 Fin#                                | :70000000043  | 725 Admit: 1/3/2     | 019 11:53 ES                                                                                                    | T                                          |                                                               |                                                |
| Allergies   |                                                                                                    | + Add     |              | Suggested Plans (1)                                                      |                 |                 |                                                      | emochromatosi | s, H Order           | 1/18/2019 1                                                                                                    | 2:41 EST Blood, Routine, 0                 | 1/18/19 12:41 EST, Once                                       | , Physician Stop, MLAB                         |
| Clinical In |                                                                                                    | 🕇 Add     |              | Orders  Admit/Transfer/Discharge/Sta                                     | tus             |                 |                                                      |               |                      |                                                                                                    |                                            |                                                               |                                                |
| Diagnoses   | and Problems                                                                                                    |           | Ξ            | Patient Care                                                             | -               |                 |                                                      |               |                      |                                                                                                    |                                            |                                                               |                                                |
| Form Brow   | vser                                                                                                    |           |              | C Activity                                                               |                 | _ n .           | ils for Hemochro                                     | matacia       | Horo diton           |                                                                                                    |                                            |                                                               |                                                |
| Growth Cl   | hart                                                                                                    |           |              | Diet/Nutrition     Continuous Infusions                                  |                 |                 |                                                      |               |                      | (191)                                                                                                    |                                            |                                                               |                                                |
| Histories   |                                                                                                    |           |              | Medications                                                              |                 | 😭 Deta          | ails 🔠 Order Comment                                 | s 📄 Diagnose  | s                    |                                                                                                    |                                            |                                                               |                                                |
| MAR Sum     |                                                                                                    |           |              | Laboratory                                                               |                 |                 | ∎ In. IV                                             |               |                      |                                                                                                    |                                            |                                                               |                                                |
|             |                                                                                                    |           |              | Diagnostic Tests                                                         |                 | + 1             |                                                      |               |                      |                                                                                                    |                                            |                                                               |                                                |
| Medicatio   |                                                                                                    | 🕈 Add     |              | Card/Vasc/Neuro<br>Respiratory                                           |                 |                 | *Specimen Type: Bloc                                 | d             | ~                    |                                                                                                    |                                            |                                                               | ×                                              |
| Interactive | View and I&O                                                                                                    |           |              | Therapies                                                                |                 |                 |                                                      |               |                      |                                                                                                    |                                            |                                                               | =                                              |
| Notes       |                                                                                                    | 🕇 Add     |              | Consults/Referrals                                                       |                 | *0              | ollection Priority: Rou                              | tine          | ~                    |                                                                                                    |                                            |                                                               |                                                |
| Patient Inf | ormation                                                                                                    |           |              | Communication Orders                                                     | -               | -               | Order Date/Time: 01/1                                | 8/2019        | 🗧 👻 1241             | 🚔 EST                                                                                                    |                                            |                                                               |                                                |
| Utilization | Review                                                                                                    |           |              | Diagnoses & Problems<br>Related Results (1)                              |                 |                 | Frequency: Onc                                       | e             | *                    |                                                                                                    |                                            |                                                               | -                                              |
| Observatio  | on Events                                                                                                    |           |              | Formulary Details                                                        |                 |                 |                                                      |               |                      | _                                                                                                    |                                            |                                                               |                                                |
| Advanced    | Graphing                                                                                                    |           | Ŧ            | Variance Viewer                                                          |                 | 0 Missin        | g Required Details D                                 | (Table) Or    | ders For Cosignature |                                                                                                    |                                            |                                                               | Sign                                           |

7. Any result related to the selected order will be displayed on the result pane (marked in yellow)

| ZZTEST, WALE         | ×                                                                                                    | 🔶 List 🍬 隆 Recent 🕶 Name                                                                                                    | - Q         |
|----------------------|----------------------------------------------------------------------------------------------------|----------------------------------------------------------------------------------------------------|-------------|
|                      | WALE<br>ACE inhibitors<br>h: <no co<="" primary="" th=""><th>D08/01/03/84         Age:35 years         SeexMale         MRN:30000402419           Dose W1:<no available="" data="">         Advance Directive         Code Status:<no available="" data="">         Isolation:Airborne           tact&gt;         HealtheLife: No         CommonWell: Error Clinical Triai:         Inpatient FIN: 7000000043725 [Admit: Dt: 1/3/2019 11:56 AM Disch Dt: <no -1<="" td=""></no></no></no></th><th>Discharg</th></no> | D08/01/03/84         Age:35 years         SeexMale         MRN:30000402419           Dose W1: <no available="" data="">         Advance Directive         Code Status:<no available="" data="">         Isolation:Airborne           tact&gt;         HealtheLife: No         CommonWell: Error Clinical Triai:         Inpatient FIN: 7000000043725 [Admit: Dt: 1/3/2019 11:56 AM Disch Dt: <no -1<="" td=""></no></no></no>                                                                                                    | Discharg    |
| Menu                 |                                                                                                    | < > -   🏠 Orders 🗇 Print 🔁 1                                                                                                    | minutes ago |
| Clinical Research    | <b>^</b>                                                                                                    | 🕂 Add   🔐 Document Medication by Hx   Reconciliation 🗸 🔥 Check Interactions   🔂 External Rx History -   Rx Plans (0): No Benefit Found - Reconciliation Status                                                                                                    |             |
| Provider View        |                                                                                                    | ✓ Meds History ✓ Admission ✓                                                                                                    | Discharge   |
| Results Review       |                                                                                                    | Orders Medication List                                                                                                    |             |
| Orders               | 🕂 Add                                                                                                    | Orders for Signature                                                                                                    |             |
| Documentation        | 🕂 Add                                                                                                    | View                                                                                                    |             |
| Outside Records      |                                                                                                    | Diagnoser & Problems         △         LAN 3N MdSrq; 309; 2 Fin#:7000000043725 Admit: 1/3/2019 11:53 EST           Related Results (1)         △         Laboratory                                                                                                    |             |
| Allergies            | 🕂 Add                                                                                                    | 😑 Hered Hemochrom Result 🛛 🔂 Hemochromatosis, H Order 1/18/2019 12:41 EST. Blood, Routine, 01/18/19 12:41 EST, Once, Physician Stop                                                                                                    | , MLAB      |
| Clinical Images      | 🕂 Add                                                                                                    | 125 1/17/2019 14:00 EST                                                                                                    |             |
| Diagnoses and Probl  | ems 🗉                                                                                                    |                                                                                                    |             |
| Form Browser         |                                                                                                    | ■ Details for Hemochromatosis, Hereditary (M)                                                                                                    |             |
| Growth Chart         |                                                                                                    | Details )      [iii] Order Comments ]      Diagnoses                                                                                                    |             |
| Histories            |                                                                                                    | La occus (또 originality la originality la originality originality la originality la originality |             |
| MAR Summary          |                                                                                                    |                                                                                                    |             |
| Medication List      | 🕂 Add                                                                                                    |                                                                                                    | A           |
| Interactive View and | 1810                                                                                                    | *Specimen Type: Blood v                                                                                                    | =           |
| Notes                | 🕂 Add                                                                                                    | *Collection Priority: Routine ~                                                                                                    |             |
| Patient Information  |                                                                                                    | *Order Date/Time: 01/18/2019                                                                                                    |             |
| Utilization Review   |                                                                                                    | Frequency, Once                                                                                                    | -           |
| Observation Events   |                                                                                                    | Formulary Details                                                                                                    |             |
| Advanced Graphing    |                                                                                                    | Variance Viewer O Missing Required Details Dx Table Orders For Cosignature                                                                                                    | Sign        |

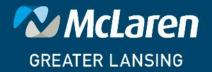

DOING WHAT'S BEST.

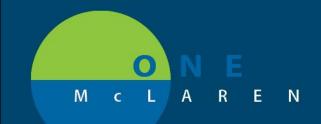

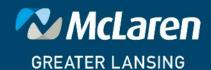

DOING WHAT'S BEST.